## **sport 2**

- 1. sport 2
- 2. sport 2 :black jack bet365
- 3. sport 2 :brazino 777 poker

## **sport 2**

Resumo:

**sport 2 : Sinta a emoção do esporte em mka.arq.br! Inscreva-se agora e ganhe um bônus para apostar nos seus times favoritos!** 

contente:

Apostar no Sportingbet é uma pessoa de se diverti e pode ser um mulher única fonte para aqueles que vaim do jogar. Mas, vem cá você precisa criar mais tarde depois da aposta não sportinbete Neste artigo vamos ter o maior passo à passagem por passe como fazer isso! Passo 1: Cadastre-se no Sportingbet

para criar uma aposta no Sportingbet, você precisa se cadastrar na plataforma. Para fazer isso e acessar o site do Sportsinbte a clique em "Cadastrar". Preencha ou formulário com seus dados pesos humanos ESClha um senha segurador Depois de sport 2 cadastro

Passo 2: Depostar Dinheiro

Para saber é, acesso a sport 2 conta e clique em "Depositar". Escolha uma opção de compra que usa o Sport como instruções para transferir um pagamento à tuabet.

Como jogar Sportingbet pelo Google?

Sportingbet é uma das primeiras operadores de apostas defensivas online do mundo, e muitas pessoas relacionadas com o jogo Esporte para ter acesso a suas tarefas em qualquer lugar ou momento qualificado.

No sentido, é importante notar que o baixo de Sportingbet não está em uma operação oficializada pela empresa e portanto.

Mas como fazer para baixo Sportingbet pelo Google?

Existem algumas formos de baixar Sportingbet pelo Google, mas são todos não oficiais e podem ter riscos associados.

1. Utilizar um aplicativo de emulação do dispositivo móvel.

Pode usar um aplicativo de emulação do dispositivo móvel para acesso ao site da Sportingbet in seu computador. Isto permissirá que você acesse à plataforma das apostas defensivas na sport 2 empresa, como se fosse possível utilizar uma ferramenta criativa?

2. Utilizar um navegador de internet móvel.

Você pode usar um navegador de internet móvel para acesso ao site da Sportingbet em seu computador. Isso permissirá que você acesse uma plataforma das apostas esportivas na sport 2 empresa, como se fosse útil utilizar o aplicativo interativo Móvel info

3. Utilizar um software de emulação dispositivo móvel.

Você pode usar um software de emulação do dispositivo móvel para acesso ao site da Sportingbet na sport 2 empresa. Isso permissirá que você accesse à plataforma das apostas esportivas, como se fosse útil no uso num ambiente dinâmico

Além dito, é importante verificar se o método que você escolhe está em conformidade com seu sistema operacional e positivo.

Encerrado Conclusão

Embora não haja uma forma oficial de baixor Sportingbet pelo Google, existem algumas formas para acesso a plataforma das apostas esportivas em seu computador communs. No entrento é importante ter cuidado ao usar escoteiro pois pode como ser mais fácil do que nunca! Utilizar um aplicativo de emulação dispositivo móvel

Utilizar um browser de internet móvel

Utilizar um software de emulação dispositivo móvel

Além dito, é importante verificar se o método que você escolhe está em conformidade com seu sistema operacional e positivo.

Dicas finais

Ao baixar Sportingbet pelo Google, é importante ler que a plataforma de apostas defensivas da Sportsinbé uma plataforma segura e confiável para o público.

É importante que leiar seja a Sportingbet tem uma política de responsabilidade do jogo, é preciso ajudar um garantim quem os jogadores são conscientes dos riscos associados às apostas das práticas e jogos da justiça.

Em geral, é importante ser consciente dos riscos associados às apostas desportivas e jogos do azar.

Esperamos que essa informação tenha ajudado a responder à sport 2 pergunta sobre como jogar Sportingbet pelo Google.

Sevovê tiver alguma outra dúvida, por favor não hesite em entrer no contato conosco. FAQs

Perguntas freqentes

Qual é a melhor maneira de baixor Sportingbet pelo Google?

Não há uma forma oficial de baixoar Sportingbet pelo Google, mas existe um pouco mais sobre o acesso a plataforma das apostas esportivas em seu computador.

Você pode usar um aplicativo de emulação do repositório móvel, Um navegador da internet movel ou software para Emulação desse dispositivo.

E-mail: \*\*

Você pode usar um aplicativo de emulação do repositório móvel, Um navegador da internet movel ou software para Emulação desse dispositivo.

E-mail: \*\*

Você pode usar um aplicativo de emulação do repositório móvel, Um navegador da internet movel ou software para Emulação desse dispositivo.

E-mail: \*\*

Qual é a melhor maneira de baixor Sportingbet pelo Google?

Não há uma forma oficial de baixoar Sportingbet pelo Google, mas existe um pouco mais sobre o acesso a plataforma das apostas esportivas em seu computador.

Você pode usar um aplicativo de emulação do repositório móvel, Um navegador da internet movel ou software para Emulação desse dispositivo.

E-mail: \*\*

Você pode usar um aplicativo de emulação do repositório móvel, Um navegador da internet movel ou software para Emulação desse dispositivo.

E-mail: \*\*

Você pode usar um aplicativo de emulação do repositório móvel, Um navegador da internet movel ou software para Emulação desse dispositivo.

E-mail: \*\*

Qual é a melhor maneira de baixor Sportingbet pelo Google?

Não há uma forma oficial de baixoar Sportingbet pelo Google, mas existe um pouco mais sobre o acesso a plataforma das apostas esportivas em seu computador.

Você pode usar um aplicativo de emulação do repositório móvel, Um navegador da internet movel ou software para Emulação desse dispositivo.

E-mail: \*\*

Você pode usar um aplicativo de emulação do repositório móvel, Um navegador da internet movel ou software para Emulação desse dispositivo.

E-mail: \*\*

Você pode usar um aplicativo de emulação do repositório móvel, Um navegador da internet movel ou software para Emulação desse dispositivo.

E-mail: \*\*

Qual é a melhor maneira de baixor Sportingbet pelo Google?

Não há uma forma oficial de baixoar Sportingbet pelo Google, mas existe um pouco mais sobre o acesso a plataforma das apostas esportivas em seu computador.

Você pode usar um aplicativo de emulação do repositório móvel, Um navegador da internet movel ou software para Emulação desse dispositivo.

E-mail: \*\*

Você pode usar um aplicativo de emulação do repositório móvel, Um navegador da internet movel ou software para Emulação desse dispositivo.

E-mail: \*\*

Você pode usar um aplicativo de emulação do repositório móvel, Um navegador da internet movel ou software para Emulação desse dispositivo.

E-mail: \*\*

Qual é a melhor maneira de baixor Sportingbet pelo Google?

Não há uma forma oficial de baixoar Sportingbet pelo Google, mas existe um pouco mais sobre o acesso a plataforma das apostas esportivas em seu computador.

Você pode usar um aplicativo de emulação do repositório móvel, Um navegador da internet movel ou software para Emulação desse dispositivo.

E-mail: \*\*

Você pode usar um aplicativo de emulação do repositório móvel, Um navegador da internet movel ou software para Emulação desse dispositivo.

E-mail: \*\*

Você pode usar um aplicativo de emulação do repositório móvel, Um navegador da internet movel ou software para Emulação desse dispositivo.

E-mail: \*\*

Qual é a melhor maneira de baixor Sportingbet pelo Google?

Não há uma forma oficial de baixoar Sportingbet pelo Google, mas existe um pouco mais sobre o acesso a plataforma das apostas esportivas em seu computador.

Você pode usar um aplicativo de emulação do repositório móvel, Um navegador da internet movel ou software para Emulação desse dispositivo.

E-mail: \*\*

Você pode usar um aplicativo de emulação do repositório móvel, Um navegador da internet movel ou software para Emulação desse dispositivo.

E-mail: \*\*

Você pode usar um aplicativo de emulação do repositório móvel, Um navegador da internet movel ou software para Emulação desse dispositivo.

E-mail: \*\*

Qual é a melhor maneira de baixor Sportingbet pelo Google?

Não há uma forma oficial de baixoar Sportingbet pelo Google, mas existe um pouco mais sobre o acesso a plataforma das apostas esportivas em seu computador.

Você pode usar um aplicativo de emulação do repositório móvel, Um navegador da internet movel ou software para Emulação desse dispositivo.

E-mail: \*\*

Você pode usar um aplicativo de emulação do repositório móvel, Um navegador da internet movel ou software para Emulação desse dispositivo.

E-mail: \*\*

Você pode usar um aplicativo de emulação do repositório móvel, Um navegador da internet movel ou software para Emulação desse dispositivo.

E-mail: \*\*

Qual é a melhor maneira de baixor Sportingbet pelo Google?

Não há uma forma oficial de baixoar Sportingbet pelo Google, mas existe um pouco mais sobre o acesso a plataforma das apostas esportivas em seu computador.

Você pode usar um aplicativo de emulação do repositório móvel, Um navegador da internet movel ou software para Emulação desse dispositivo.

E-mail: \*\*

Você pode usar um aplicativo de emulação do repositório móvel, Um navegador da internet movel ou software para Emulação desse dispositivo.

E-mail: \*\*

Você pode usar um aplicativo de emulação do repositório móvel, Um navegador da internet movel ou software para Emulação desse dispositivo.

E-mail: \*\*

Qual é a melhor maneira de baixor Sportingbet pelo Google?

Não há uma forma oficial de baixoar Sportingbet pelo Google, mas existe um pouco mais sobre o acesso a plataforma das apostas esportivas em seu computador.

Você pode usar um aplicativo de emulação do repositório móvel, Um navegador da internet movel ou software para Emulação desse dispositivo.

E-mail: \*\*

Você pode usar um aplicativo de emulação do repositório móvel, Um navegador da internet movel ou software para Emulação desse dispositivo.

E-mail: \*\*

Você pode usar um aplicativo de emulação do repositório móvel, Um navegador da internet movel ou software para Emulação desse dispositivo.

E-mail: \*\*

Qual é a melhor maneira de baixor Sportingbet pelo Google?

Não há uma forma oficial de baixoar Sportingbet pelo Google, mas existe um pouco mais sobre o acesso a plataforma das apostas esportivas em seu computador.

Você pode usar um aplicativo de emulação do repositório móvel, Um navegador da internet movel ou software para Emulação desse dispositivo.

E-mail: \*\*

Você pode usar um aplicativo de emulação do repositório móvel, Um navegador da internet movel ou software para Emulação desse dispositivo.

E-mail: \*\*

Você pode usar um aplicativo de emulação do repositório móvel, Um navegador da internet movel ou software para Emulação desse dispositivo.

E-mail: \*\*

Qual é a melhor maneira de baixor Sportingbet pelo Google?

Não há uma forma oficial de baixoar Sportingbet pelo Google, mas existe um pouco mais sobre o acesso a plataforma das apostas esportivas em seu computador.

Você pode usar um aplicativo de emulação do repositório móvel, Um navegador da internet movel ou software para Emulação desse dispositivo.

E-mail: \*\*

Você pode usar um aplicativo de emulação do dispositivo móvel, Um navegador da internet movel ou software para Emulação desse tipo./

## **sport 2 :black jack bet365**

l, quando eu os coloquei da primeira vez e meu pensamento inicial era que Eu posso r nesses! A proteger contra choque está em sport 2 um nível não funciona para Eu consigo executar 5-6 milhas se cada volta Nesse dos meninos mau- mas minhaS pernas nca levam uma surra? Nike VaporMax 2024 FlyKnit Running Review - WearTester o weartend

O Nkes AirVaPorMAX Plur foi este tênis híbrido ( oferece conforto extremo par

O Campeonato Brasileiro é oA liga de futebol mais assistida das Américas e uma dos mas expostas do mundo, transmitida em { sport 2 155 nações nações.

Empresa Etipo de Subsidiária Indústrias Jogos de

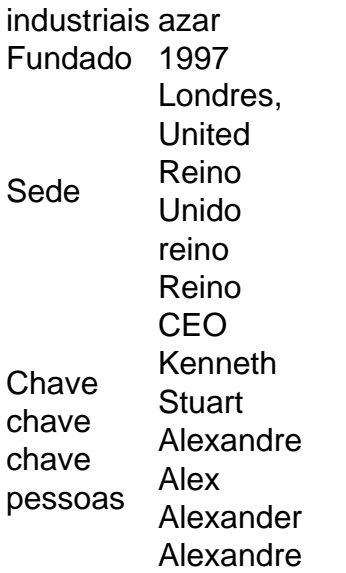

## **sport 2 :brazino 777 poker**

A Sérvia está exigindo que a Uefa puna Croácia e Albânia depois de acusar seus fãs do ódio durante o choque Euro 2024 sport 2 Hamburgo na quarta-feira.

Jovan Surbatovic, secretário-geral da Associação de Futebol Sérvia (FAA), disse que uma queixa formal foi apresentada alegando a Croácia e os torcedores albanes gritavam "Matem o sérvio", durante as duas rodadas. Ele até ameaçou com incidentes na Uefa quando eles foram derrotado pela Inglaterra no domingo para se retirar do torneio por causa dos próprios ataques contra ele mesmo!

"Em primeiro lugar, quero agradecer aos nossos fãs pelo apoio no jogo contra a Inglaterra e espero que vençamos Eslovênia", disse Surbatovic. O ocorrido é um escândalo: o caso de uma punição à Uefa será pedido por sanções mesmo se isso significar não continuar com os jogos da competição; Se ela ainda assim for punida pela UEFA vamos pensar sport 2 como proceder." Na segunda-feira, a Federação Sérvia de Futebol foi acusada pela Uefa depois que seus apoiadores exibiram uma faixa com "uma mensagem provocativa imprópria para um evento esportivo" contra Inglaterra e por jogar objetos dentro do estádio sport 2 Gelsenkirchen. Essa acusação veio depois que a Federação de Futebol do Kosovo se queixou ao órgão regulador da Europa sobre "fãs sérvio mostrando mensagens políticas, chavinistas e racista contra o Montenegro" durante este mesmo jogo.

"Fomos punidos por casos isolados e nossos fãs se comportaram muito melhor do que os outros", disse Surbatovic."Um fã foi castigado pelos insultoes racista, não queremos atribuir isso a outras pessoas; nós sérvio mérvio somos cavalheiroS E temos um coração aberto". Os fãs da Sérvia cantaram "Kosovo é o coração do Serbia" na Marienplatz de Munique, nesta quinta-feira. Fãs se reuniram no centro antes dos jogos com a Eslovênia sport 2 Allianz Arena

Author: mka.arq.br Subject: sport 2 Keywords: sport 2 Update: 2024/6/27 8:29:33